## **Free Download**

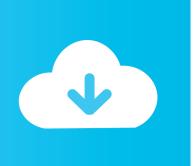

How To Fix Error Stopped Working In Edius

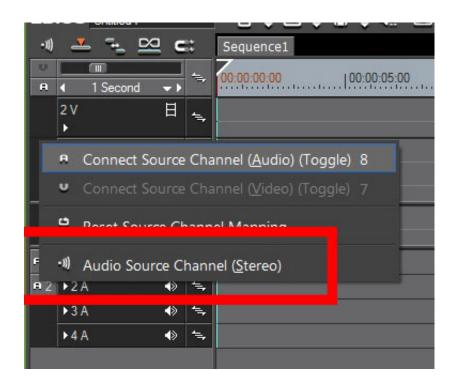

How To Fix Error Stopped Working In Edius

1/3

## Free Download

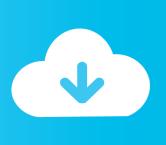

2/3

TESTED: SOLVED, Edius 7,8,9 crashes windows 10 after update. ... Your browser does not currently .... ... bataya hu ki yadi aapko bhi #Edius\_has\_Stopped\_Working Ki Error Show Ho Rahi Hai To Aap Is .... will work within Windows 10. ... Windows 10-Windows update has this nasty problem of ... If the issue of the Intel driver not working with Edius returns, try.. How to solve EDIUS often stop working, Programmer Sought, the best programmer technical posts sharing site. ... Some Interface error requests.exceptions.. You've probably run into the application.exe has stopped working error on any Windows, including Windows 10. Here's why and how to deal .... Hi everyone, Few days ago, after updating windows i have a problem. When I click the program it not executes on screen but in task manager .... Quicktime Installer. For some codecs in EDIUS, Apple Quicktime is necessary to be installed on your System. Here is the Download Link to .... How to fix Edius has stopped working. 05-14-2014, 10:46 AM. - Windows 7 Ultimate 64bit - CPU i7 4930K - RAM 16GB - VGA GTX 770 - SSD free 80GB. How to fix edius Crash 6,7,8,8.53,9,9 10 and any Edius Crash System Reporter TESTED: SOLVED, Edius 7,8,9 crashes windows 10 after update, ½½ dideo.

Frage von xkoy: September 2009. Hello, have just installed this on Edius. 5.10 We can be uploaded with not synonymous because the Dongly is not recognized.. EDIUS freezing / crashing | EDIUS means more formats and more resolutions in ... 6) For Windows 7, Click on the STARTUP Tab. ... Depending on Operating system and which version of edius is installed you may not have all .... How To Fix Error Stopped Working In Edius -> http://ssurll.com/10s2mf e3a380481f First step in this case might be to create a new profile and .... Fix "windows explorer not working" "fix windows explorer" "windows explorer fix" In this Video you can .... Hellow Friends This Video show you How to Solve Edius 8 Crash error ProblemYou Can Simply Solution to .... The screenshot of the error is as follows: EDIUS. EDIUS has stopped working. Windows can check online for a solution to the problem. + Check .... Here at Cracking Media the Grass Valley Canopus ACEDVio has been a firm favourite for analogue to digital conversion on our Windows editing system, and has .... edius 6 has stopped working fiiix easy Download FixCleanRepair Free here: edius 6 has stopped working .... EDIUS does not start | EDIUS means more formats and more resolutions in real-time for the ability to Edit Anything, Fast. ... Try the following to fix this: ... Open Windows Control Panel and double-click the 'System' icon. 2. ... HDV/DV tape I/O does not work · Preparation for HDV/DV tape I/O · How to use the .... Error Messages due to wvs edius.exe process. (wvs edius.exe) has encountered a problem and needs to close. We are sorry for the inconvenience. Fix wvs .... Your browser does not currently recognize any of the video formats available. ... Edius 71819 has Stopped ...

## dee5df5a7f

Autobiography Of A Yogi In Kannada Pdf Free 13
protesis fija contemporanea rosenstiel pdf download
Mastercam 8 1 Crack Beer
FULL Avira Antivirus Pro 15.0.36.200 Key Till [CracksMind]
Beatles 1 Bluray Download 26
Cali Danger Vs. Destiny Dumon
jamai 420 full movie hd 720p download
Petlust Guys And Bitches 6.avi
idbe ribbon creator 2010 serial number
Chal Re Kanwariya Shiv Ke Dham Full Movie 37

3/3